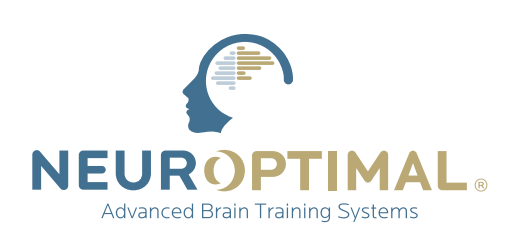

## Comment accéder à votre **cours sur demande**

**Veuillez Noter:** Les cours sont disponibles sur votre compte pour une durée de 90 jours à partir de la date d'achat.

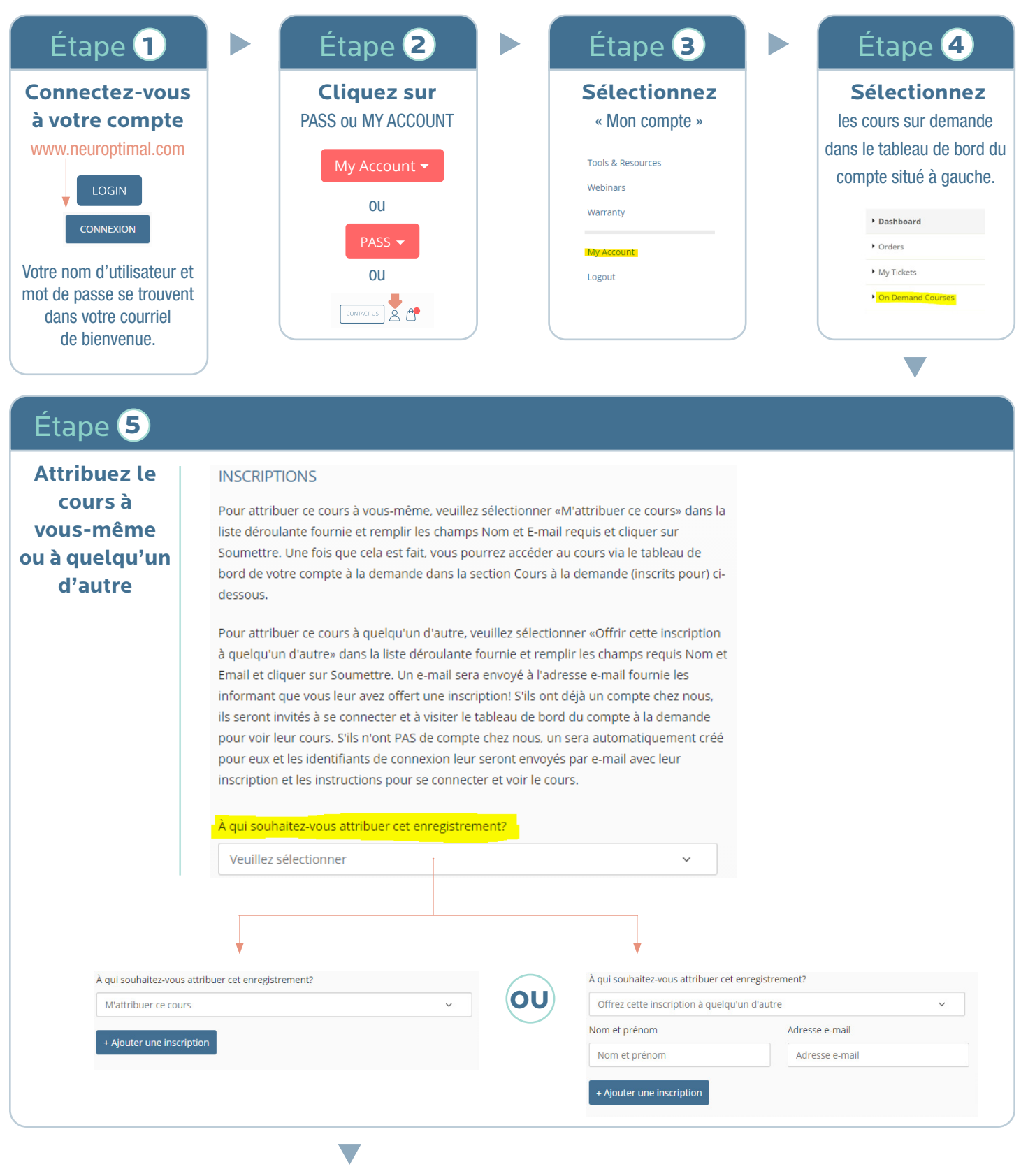

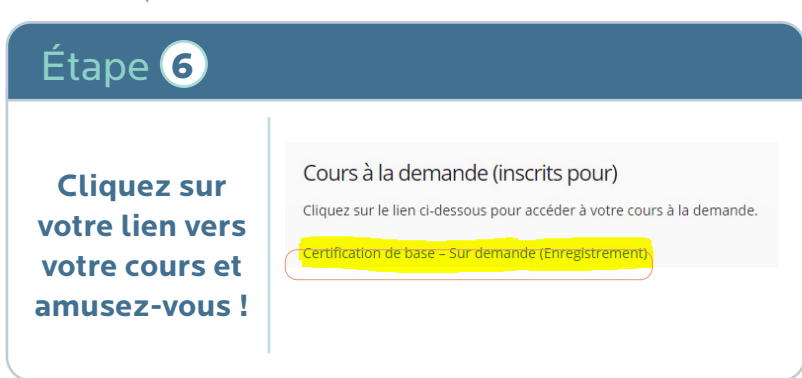

Questions? Contactez education@neuroptimal.com